Doc No. :PT-HMOC-OPS-FOP-6001-OPS-OAH Fop Issue : 3.0<br>
Issue Date: 3.0<br>  $13/04/10$ Issue Date:

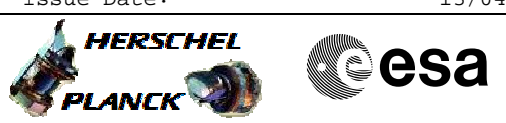

<span id="page-0-0"></span> Perform dumps from SSMMB File: H\_COP\_DHS\_0610.xls Author: S. Manganelli

# **Procedure Summary**

## **Objectives**

This procedure has to be run during Commissioning to test the packet stores on SSMMB.

#### **Summary of Constraints**

Nominally we should be at 1.5 Mbit/s in downlink rate when we dump SSMM stores.

**Spacecraft Configuration**

**Start of Procedure**

Type Pre-condition Here

**End of Procedure**

Type Post-condition Here

# **Reference File(s)**

**Input Command Sequences**

**Output Command Sequences**

**Referenced Displays**

**ANDs GRDs SLDs**

### **Configuration Control Information**

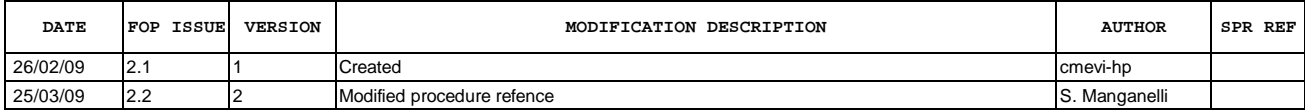

Doc No. : PT-HMOC-OPS-FOP-6001-OPS-OAH<br>Fop Issue : 3.0 Fop Issue : 3.0<br>
Issue Date: 3.0<br>
13/04/10 Issue Date:

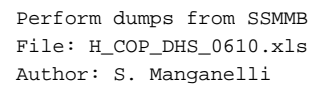

4 **HERSCHEL Sesa PLANCK** 

**Procedure Flowchart Overview**

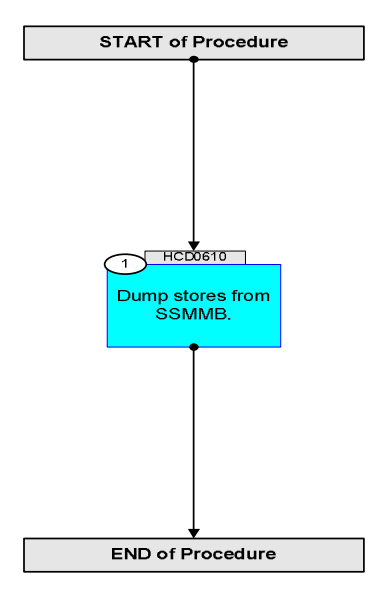

Doc No. :PT-HMOC-OPS-FOP-6001-OPS-OAH Fop Issue : 3.0 Issue Date: 13/04/10

 Perform dumps from SSMMB File: H\_COP\_DHS\_0610.xls Author: S. Manganelli

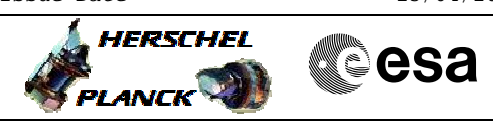

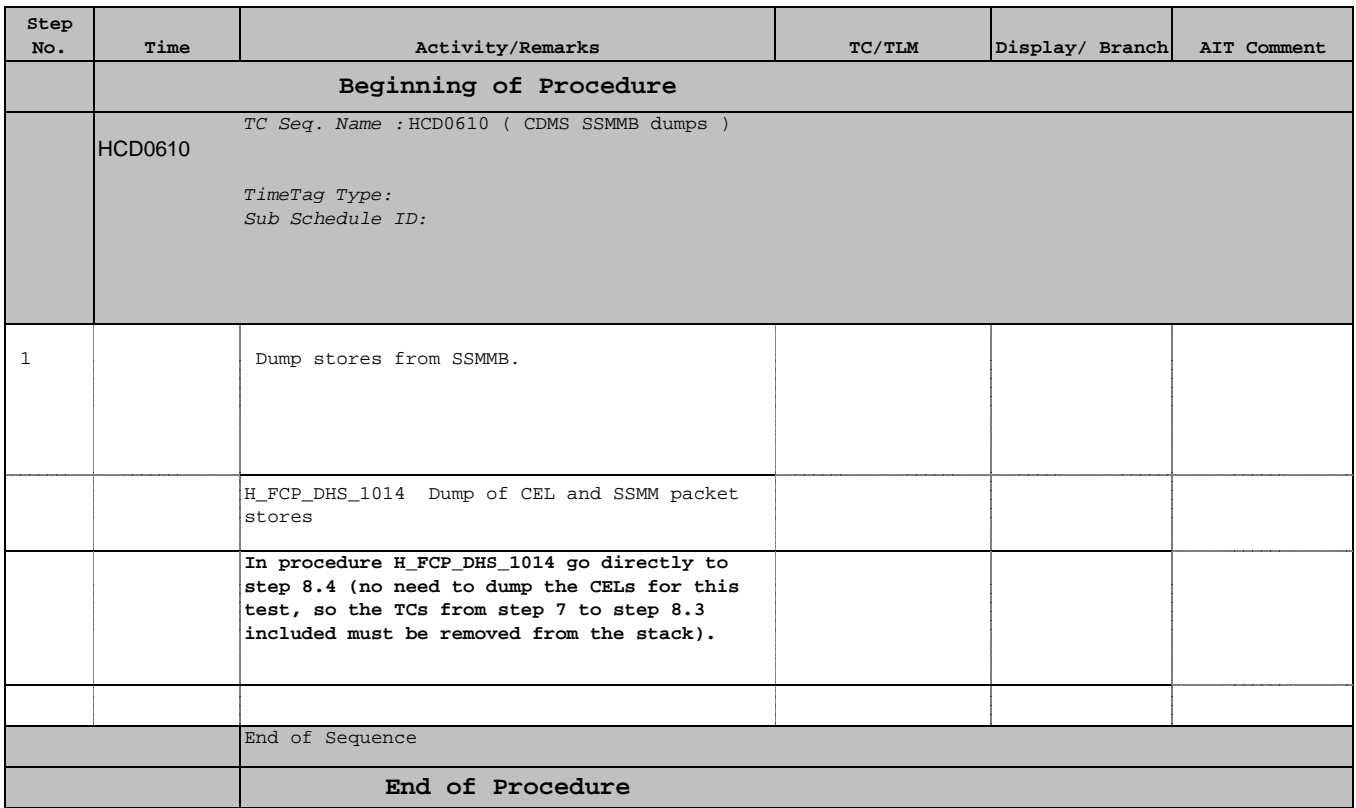